## **Welcome to the WebFOCUS Upgrade Resource Center**

This Customer Success portal is designed to support your upgrade planning between WebFOCUS releases. From this portal, you can access resources that highlight, outline, and support what you need to develop an effective upgrade plan. We are excited to deliver this highly requested resource to support your success.

The first step is identifying your current release, and the release to which you plan to upgrade. For example, 8.1.05M to 8207.

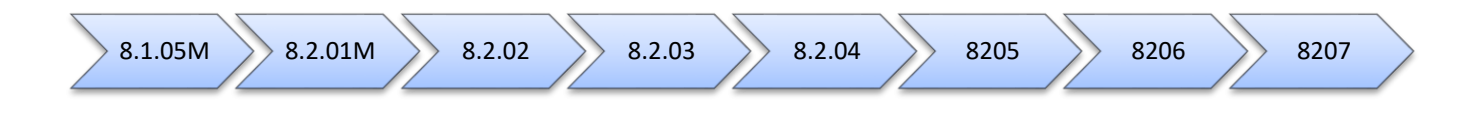

Maybe you are on Release 8.1.05M and you would like to plan an upgrade to Release 8207. To begin, use the upgrade map for Release 8.1.05M to Release 8207. Here you can view some of the key details, such as requirements and prerequisites, key considerations and changes in behavior, fixes in the release to which you are upgrading, as well as some of the key features that you can utilize in the new release. We have also included general planning considerations and links to full versions of the resources identified in each map.

In addition to linking these resources from within the upgrade maps, you can also browse and compare the information between releases directly from the resources listed for each map.

An example of the 8.1.05M and 8207 resources is shown in the following image.

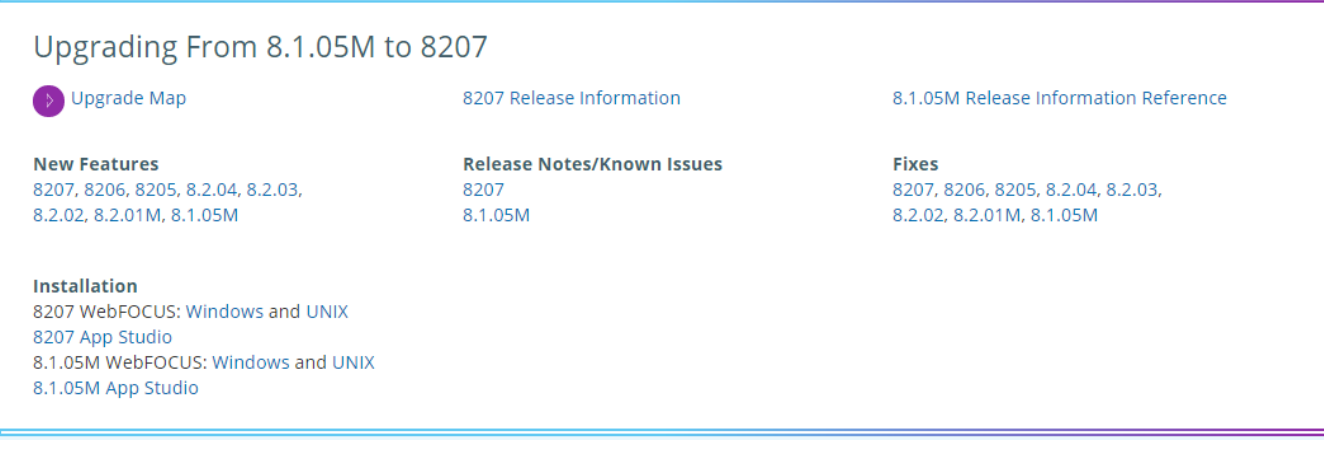

If you are not sure which release you are targeting for your upgrade, if you want upgrade planning support, or if you need an Upgrade Map that is not shown here, [contact us!](mailto:Customer_Support@ibi.com?subject=Learn%20More%20About%20Upgrades)